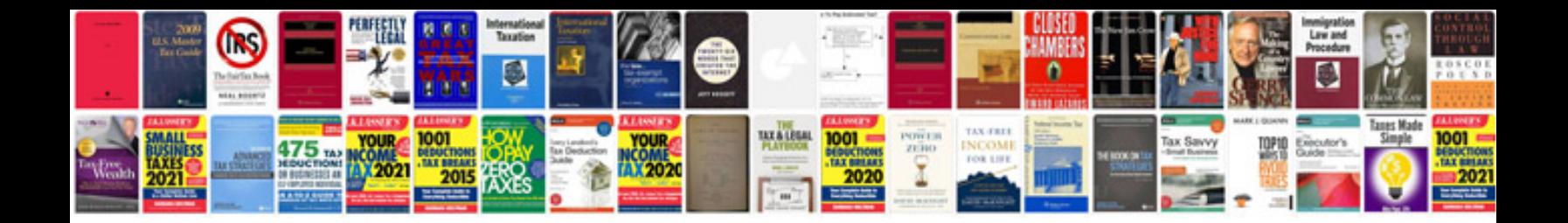

**Interactive word document templates**

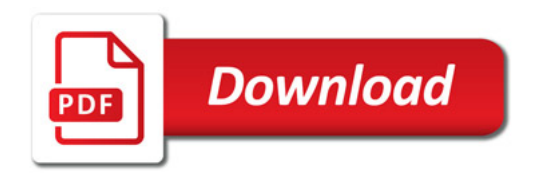

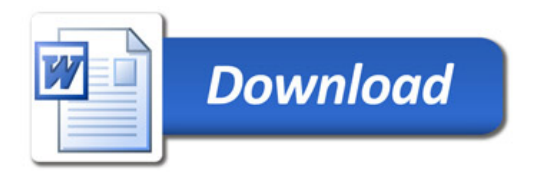